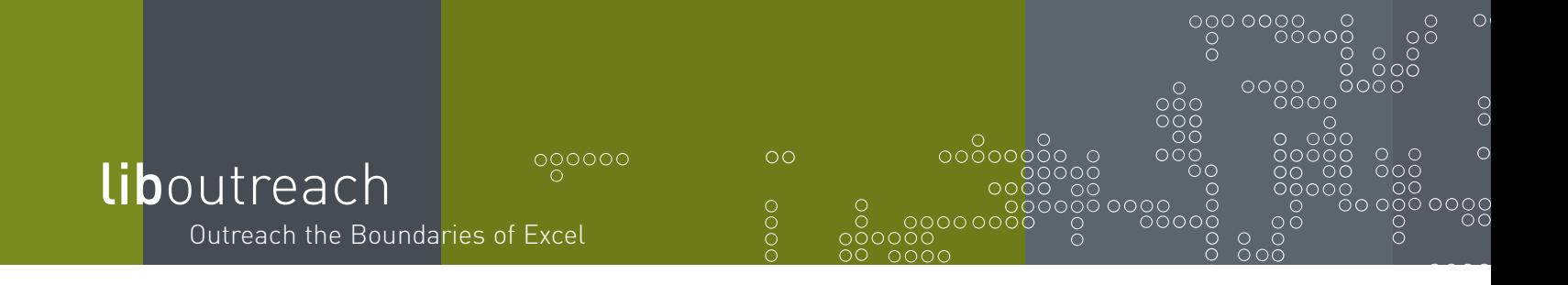

## **The power of distributed processing**

LibOutreach, one of CyberXpert's leading-edge, add-in products for Microsoft® Excel, takes Excel applications beyond the limits of the single-user desktop into the realm of servers and distributed processing. Whether it's your favorite formula for picking mortgage rates or a computation in celestial mechanics, as long as it's in a UNIX or Win32 library, you can run it from Excel. No more costly conversions. Run server routines on their native platforms and get the results on your desktop. LibOutreach opens up a world of computing power you never imagined you'd find in a spreadsheet.

### **Call powerful library routines from Excel and Visual Basic applications.**

LibOutreach runs library routines on the server and brings the results back to Excel and Visual Basic applications. That means you can perform tasks otherwise impossible for Visual Basic macros. Complex scientific and engineering operations, once solely the province of high-powered UNIX servers, can now be called from your PC. Excel need never be limited by its platform again.

#### **Save migration costs and leverage your investment in existing code.**

LibOutreach puts Visual Basic wrappers around existing programs, getting extra mileage out of code you've already paid for. Out of the box, LibOutreach works with C and C++ libraries, but it also works with custom wrappers for other languages, giving you even more opportunities to recycle code. And, since LibOutreach runs programs in their native environment, you don't pay porting or conversion costs.

### **Get fast results with parallel processing power.**

LibOutreach offloads processing to other computers, giving you fast results and freeing your computer for other tasks. No more waiting for complex calculations to complete while your spreadsheet sits frozen. LibOutreach can run several processes on multiple servers simultaneously while you get on with your work. And with three execution modes to choose from, LibOutreach lets you decide how and when to get the results.

### **Interface seamlessly with remote UNIX and Win32 servers and existing applications.**

LibOutreach manages all interaction with servers transparently. No fussing with communications protocols. No fretting over data type conversions. LibOutreach handles all of that for you. And, since LibOutreach wraps everything as a function, you can use any library routine — procedures as well as functions — in spreadsheet formulas. (Multiple return values are sent to ranges.) Just plug in server functions as you would any other Excel or Visual Basic function and leave the rest to LibOutreach.

#### **Simplify maintenance and code distribution.**

LibOutreach maintains all of its modules on the server and downloads code to clients on request. That lets you manage source code in one location and simplifies distribution and version control. No need to worry if you have the latest version of the Futures Risk Function. One click of a button and you do. And LibOutreach helps you manage development too. You can run multiple instances of LibOutreach on a server to keep separate versions for development, testing and production.

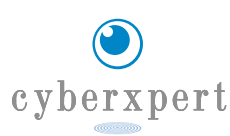

# LibOutreach Features

- automatic generation of C++ and Visual Basic wrappers for C/C++ libraries
- downloadable Visual Basic application interfaces
- function prototypes for defining functions and procedures
- multi-platform server support
- multiple concurrent server connections
- functions for use in Excel formulas and macros
- parameter passing by value or by reference
- sequential, parallel and stream execution modes
- callback results for user-defined Visual Basic functions
- secure permission list for screening out unwanted connections
- central repository for source code and version control
- client code distribution
- configurable audit trails and error logs
- private (per user) processes or pooled processes
- TCP/IP protocols supported by most networks
- dedicated socket connections for secure communications

#### **Operating platforms and compatibility**

LibClient runs on Microsoft® Windows® 95, 98, 2000, ME, NT, XP with Microsoft® Excel 97, 2000, 2002 and Microsoft® Office 97, 2000, XP.

LibServer runs on Microsoft® Windows® 2000, NT, XP; Sun® Solaris<sup>™</sup>; Linux. (Versions on other UNIX platforms provided on request.)

LibOutreach by CyberXpert, Inc. 200 Essex Turnpike, Suite 201 Iselin, NJ 08830 T 732.713.2629 F 732.404.0061 www.cyberxpert.com info@cyberxpert.com

# **How LibOutreach works**

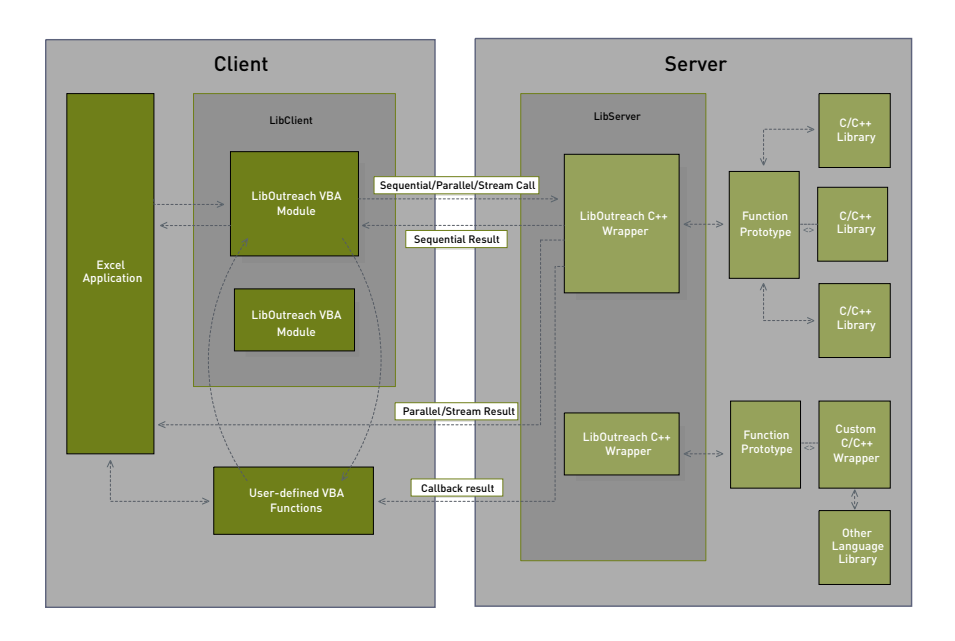

LibOutreach has two components: LibServer resides on server computers where the libraries are located and LibClient resides on the client computer running Excel or Visual Basic applications. All requests are handled as function calls through LibClient and may be executed from Excel formulas or any VBA macro. Processing is done on the server and the results are returned to the application.

In sequential mode, LibClient waits until the result is returned before passing control back to the application. In parallel and stream modes, LibClient returns control immediately and the results are returned directly to the application when the function completes. Stream mode further allows values to be sent back to the application while the function is still processing.

A LibOutreach client may be connected to any number of servers. To download function definitions to LibClient, select the server and the library from drop down boxes in Excel. Once definitions are downloaded you can use them as formulas in Excel or as functions in VBA. Communications are completely transparent.

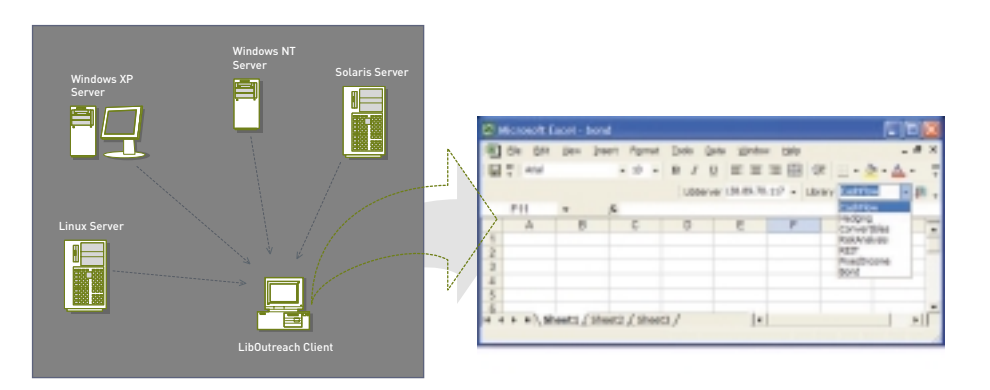